# *Introduction to 3D Game Programming with DirectX*® *10*

# *Frank D. Luna*

*Wordware Publishing, Inc.*

## *Contents*

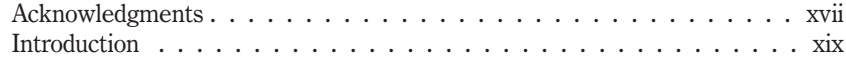

#### *Part I — Mathematical Prerequisites*

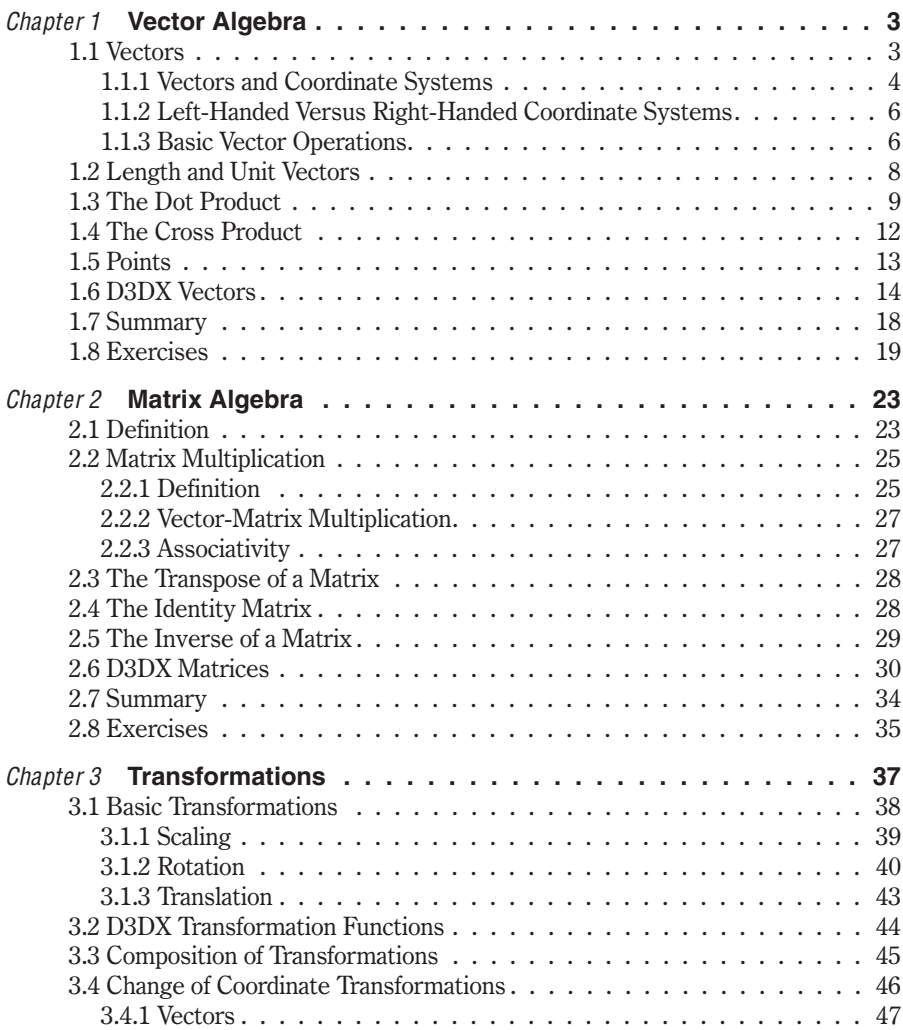

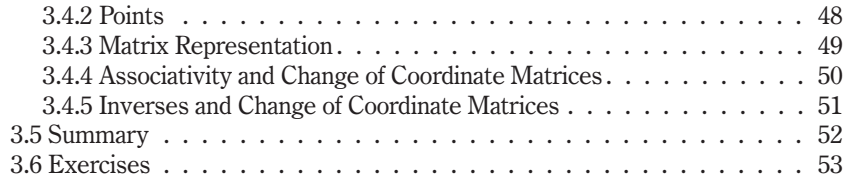

#### *Part II — Direct3D Foundations*

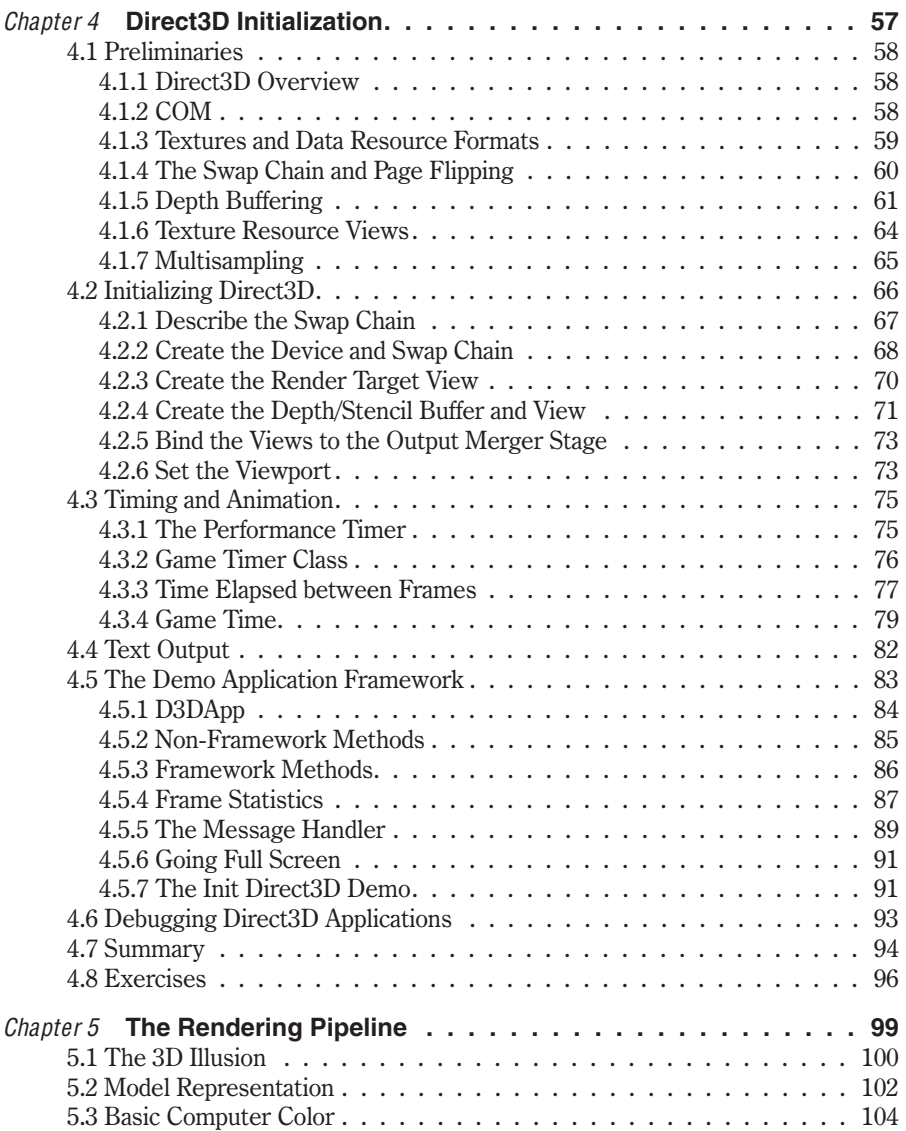

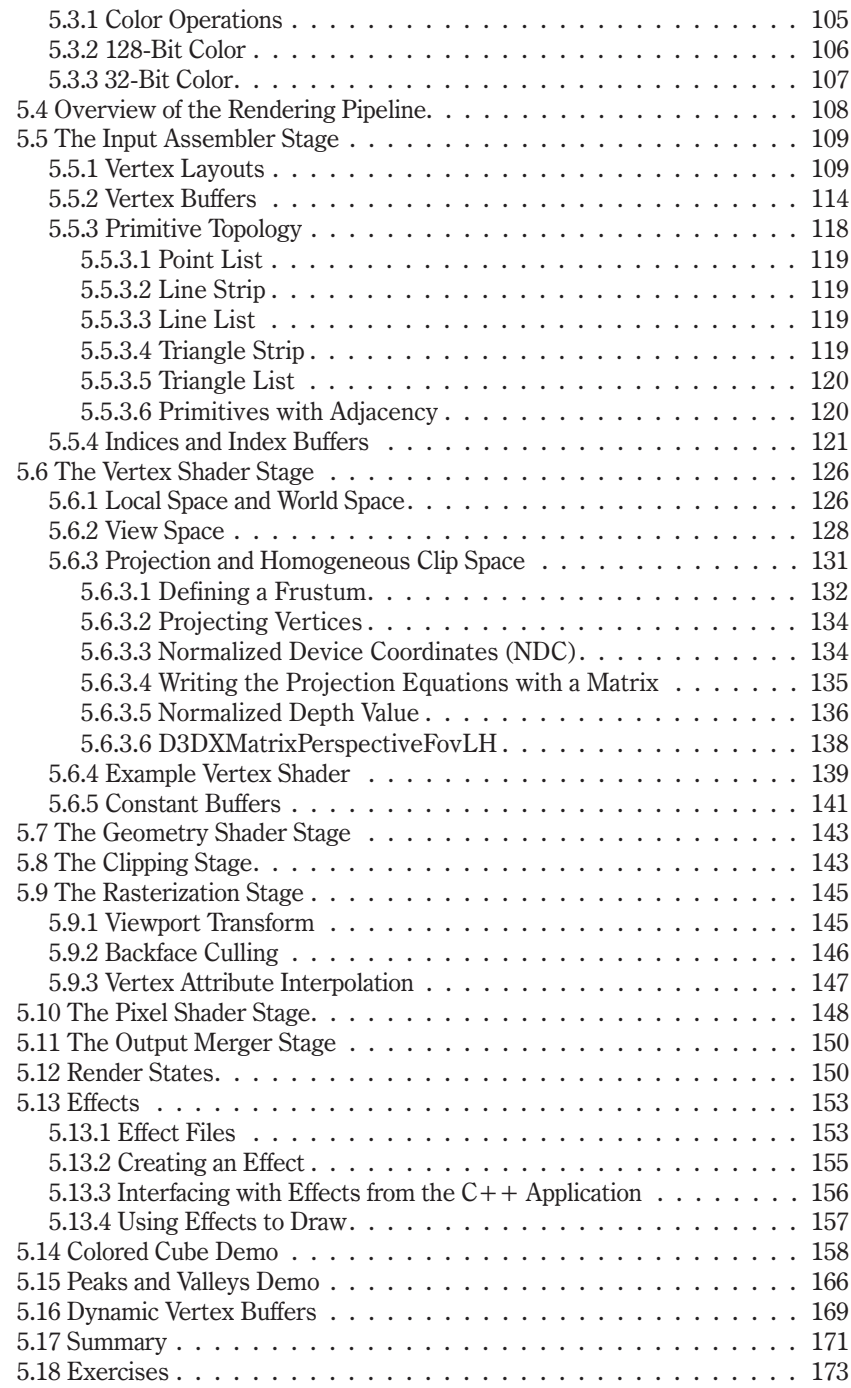

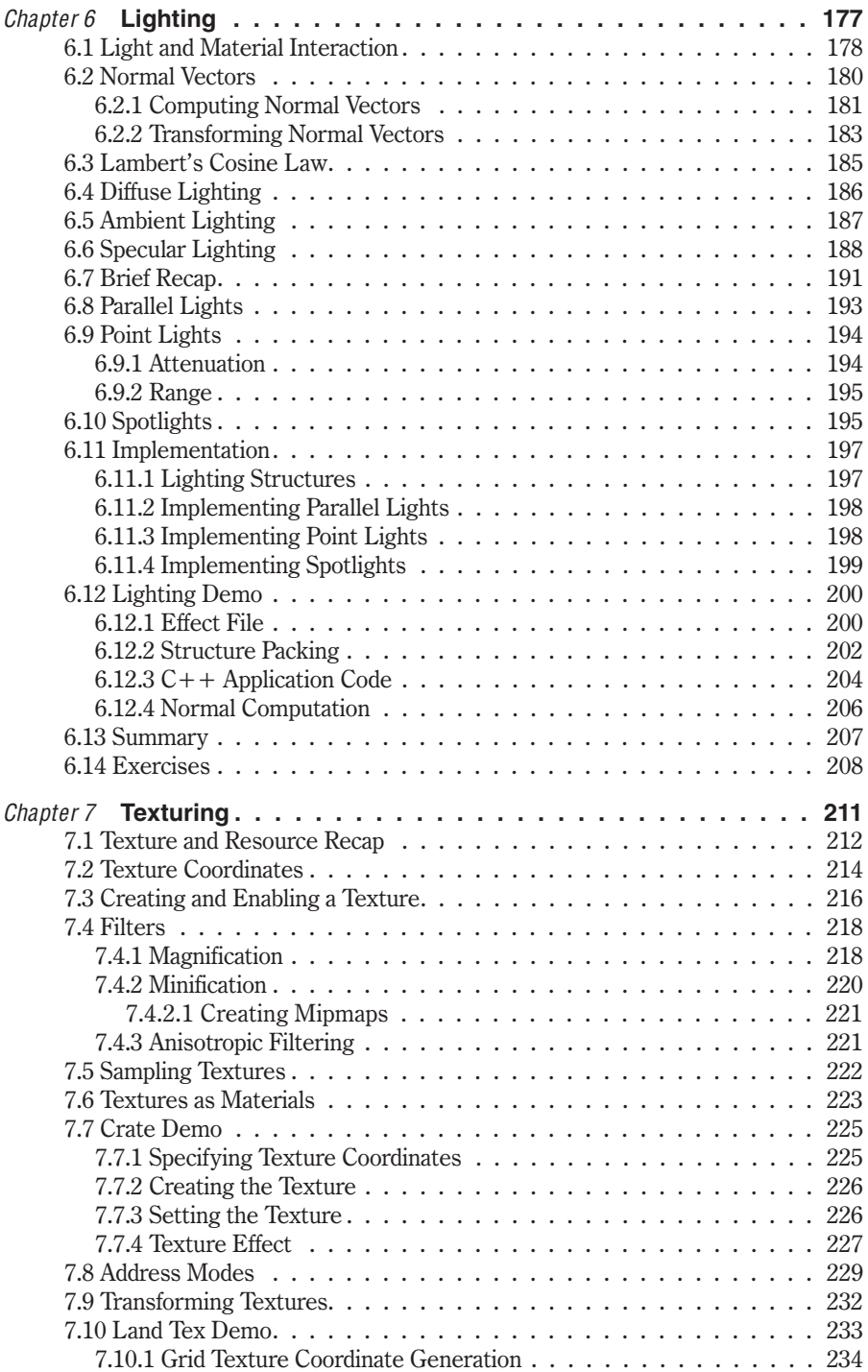

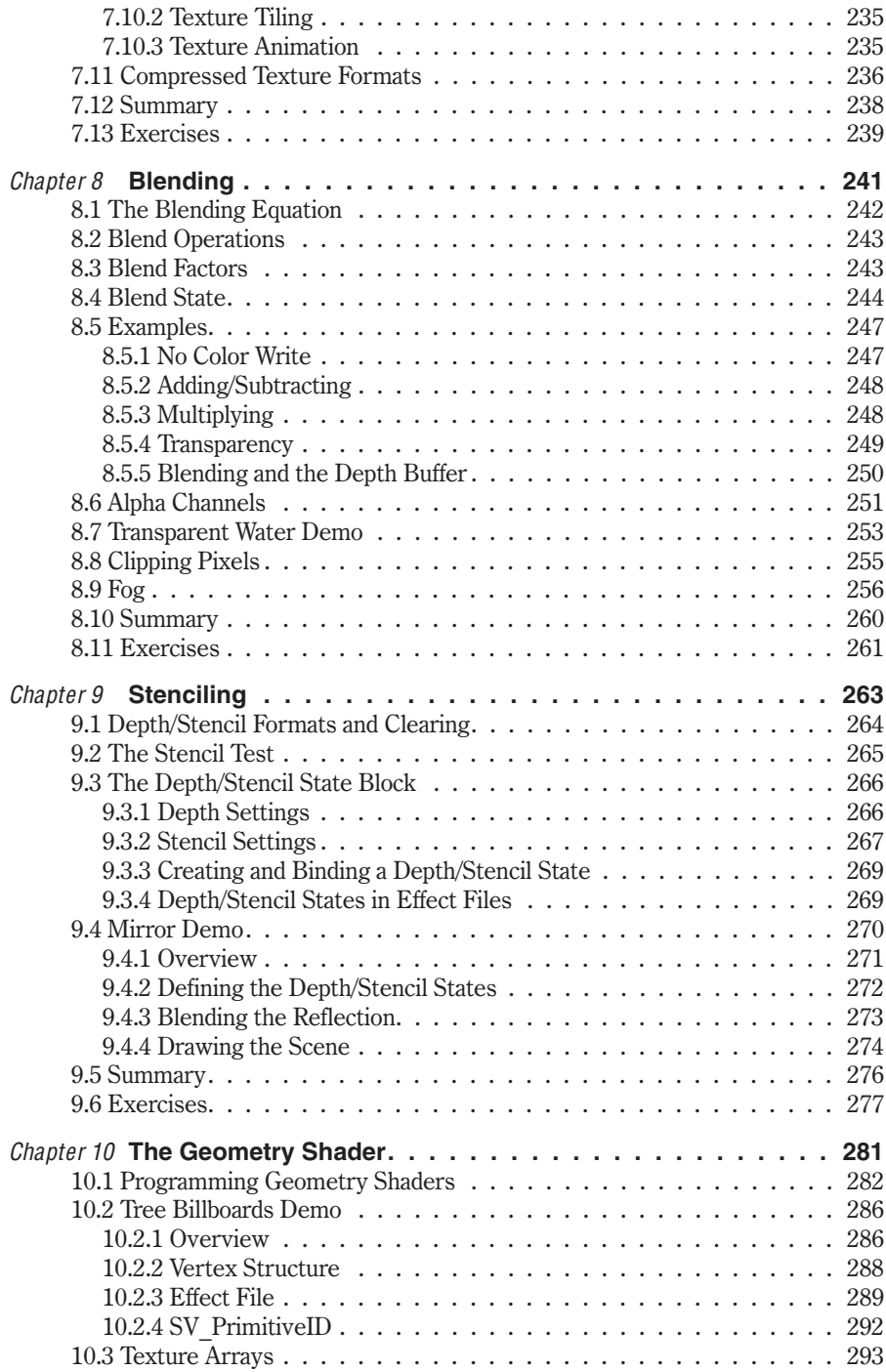

*Contents*

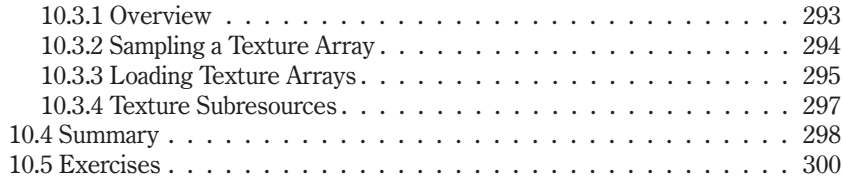

#### *Part III — Direct3D Topics*

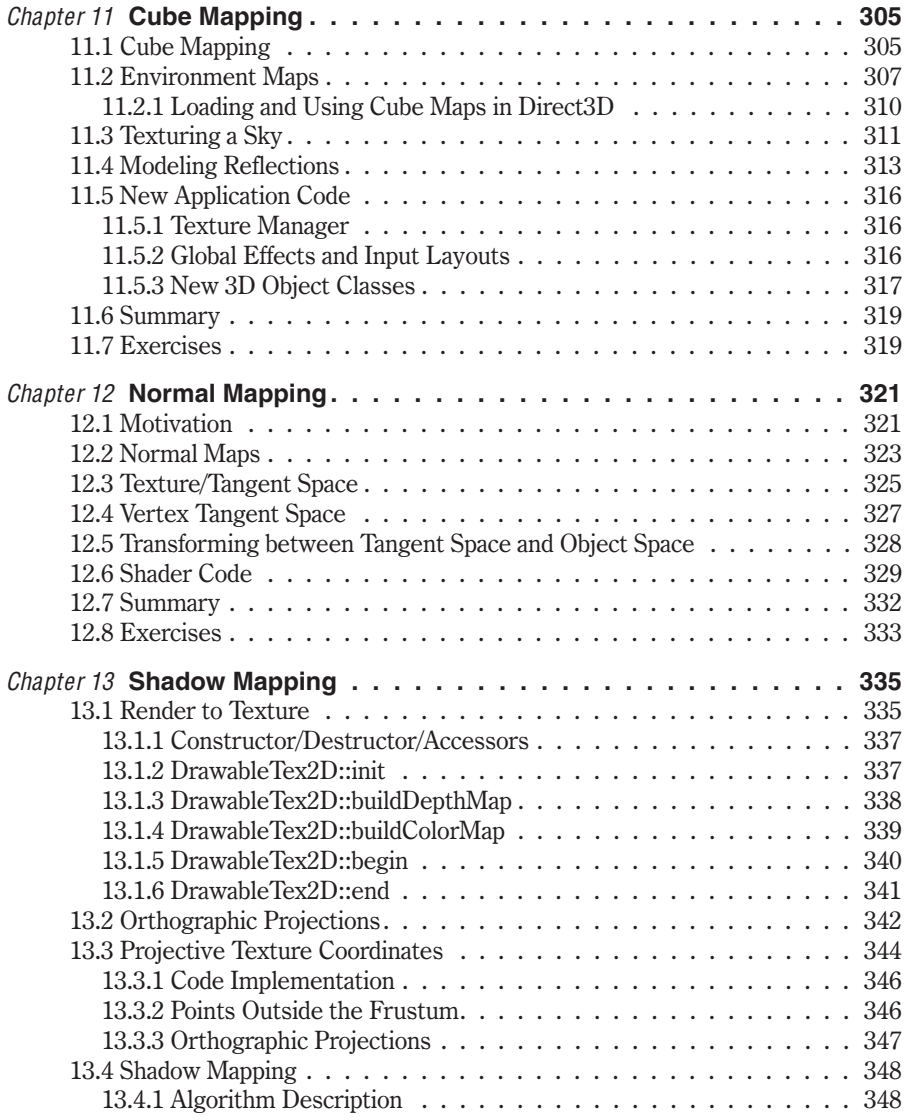

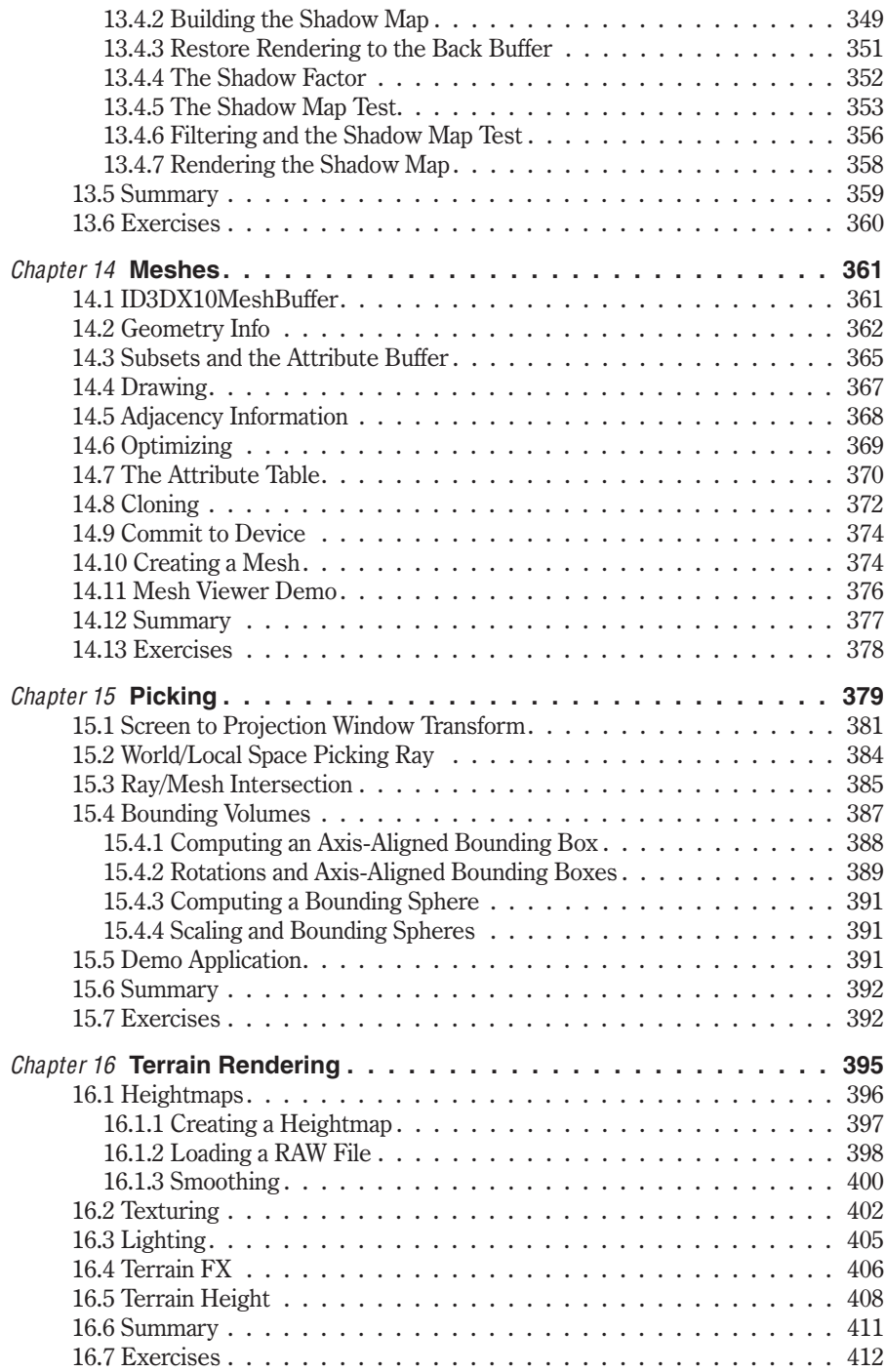

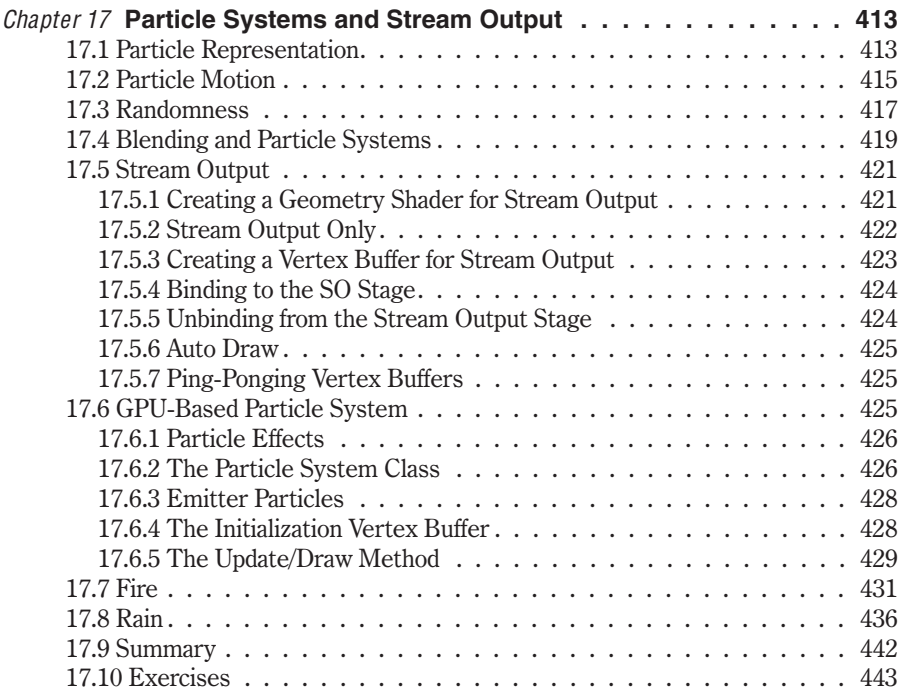

### *Appendices*

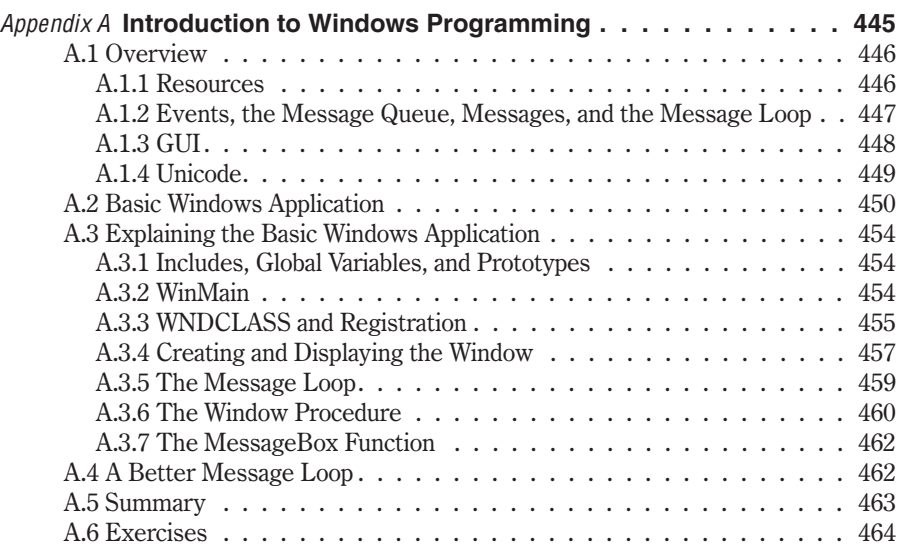

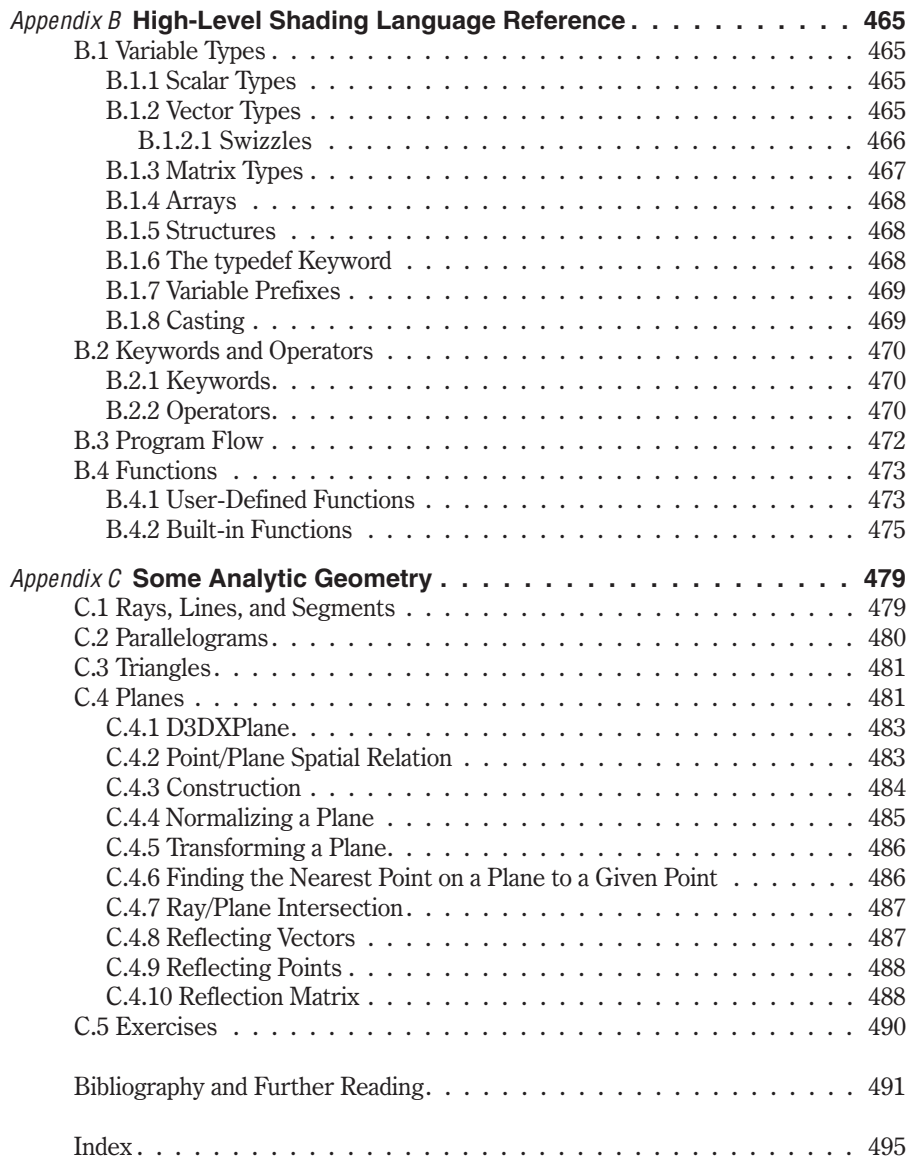